## **How to use Secure Chat®on the FNB App**

Bank **safely** and **securely** on the FNB App. **Secure Chat®** is an instant messaging platform that offers you the ability to contact a team of bankers in real time anywhere, anytime.

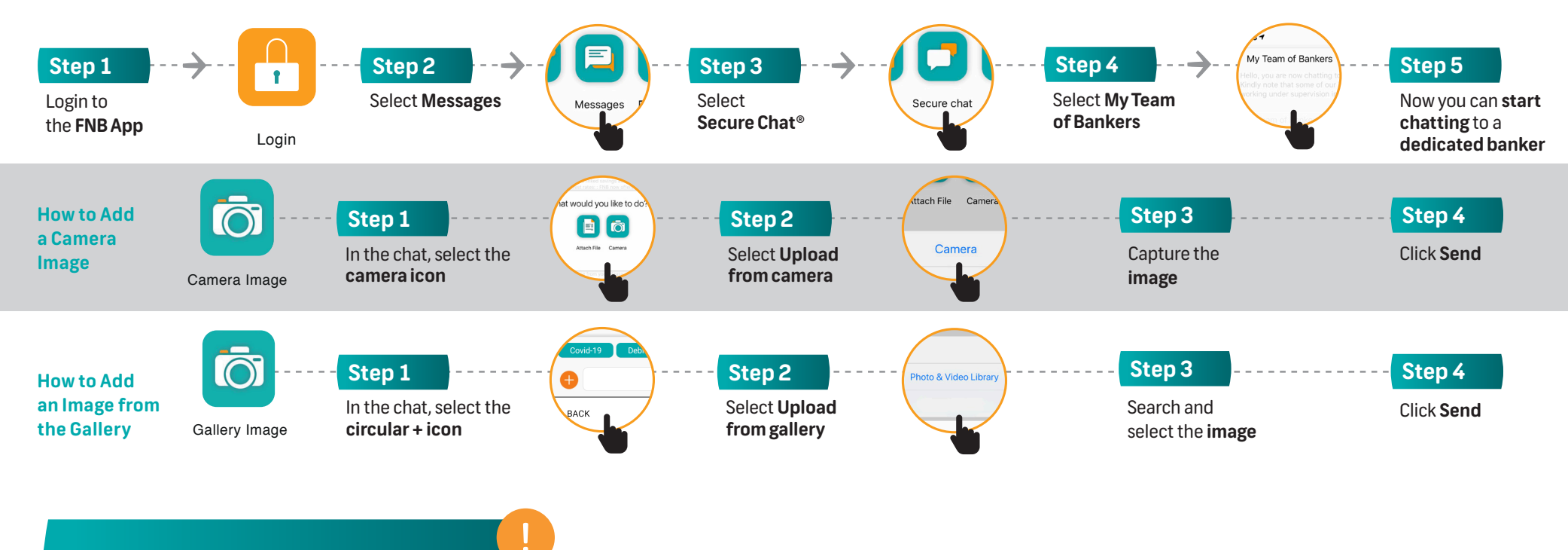

**Please note:**

You need to give your app permissions to your gallery for successful uploads when required. All uploads will have a limit of 5MB and an error will be displayed if the size limit has been exceeded.

## **Any time** support

Early bird or night owl? Either way, you can message us with **Secure Chat®** whenever you want, via the FNB App. **We're available 24/7.**